#### **Explore the possibilities of Adobe® Acrobat® 3.0.**

Right now, you're using Adobe Acrobat Reader, the free viewing companion to Adobe Acrobat 3.0, to view and navigate this Portable Document Format (PDF) file. But if you need the power to create your own PDF files from any application, enhance them with links and images, and publish them on your intranet, Web site, CD-ROM, or attached to an e-mail message, you should buy Acrobat 3.0 software for UNIX<sup>®</sup>! It lets you actively participate in on-line business communication—instead of just looking.

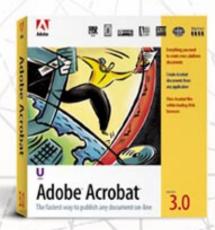

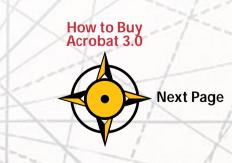

## Acrobat 3.0 is the fastest way to publish any document on-line.

Take the PDF file you're looking at now, for example. It was converted to PDF in a flash, complete with fonts, formatting, colors, and images, using Acrobat 3.0 software. Then, hypertext links and annotations were added for easy exploration. And Acrobat 3.0 optimized the file, making it compact and efficient for fast on-line viewing on any platform—Macintosh, Windows, or UNIX—with Acrobat Reader. You can even use Acrobat Reader or Acrobat 3.0 to view PDF files within the leading Web browsers.

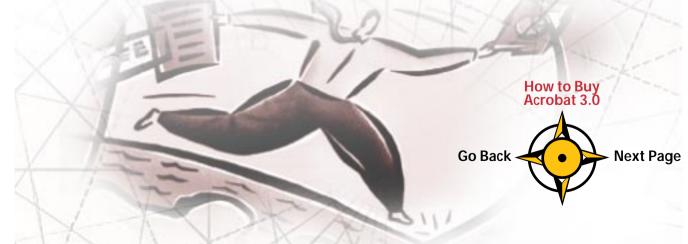

#### Take a quick tour of Acrobat 3.0.

Reading about exciting new places can be fun—but nothing compares to actually experiencing them yourself. Now that you've got Acrobat Reader, you're ready to explore the world of on-line publishing features in Acrobat 3.0 software.

Search PDF libraries for the information you need. Get everything you need in one box. Quickly create PDF files from any application. TRAVE How to Buy Acrobat 3.0 Print PDF files with consistent quality and accuracy. Go Back Next Page

#### Get everything you need in one box.

With Acrobat 3.0 software, you're packed and ready to go! It includes Acrobat Exchange,<sup>™</sup> Acrobat Distiller,<sup>®</sup> and Acrobat Reader with Acrobat Search—everything you need to create and publish any document in PDF on your corporate intranet, Web site, CD-ROM, or attached to an e-mail message.

Acrobat Exchange Enhance PDF files with special features such as bookmarks, hypertext links, notes, and security controls. Acrobat Reader View, navigate, print, and search PDF files. Acrobat Search Find just the information you need in PDF libraries indexed with Acrobat Catalog (included with Acrobat 3.0 software for Macintosh and Windows). Acrobat Distiller Convert visually rich PostScript<sup>®</sup> languages files—such as those created in drawing, page layout, or image editing software—to PDF.

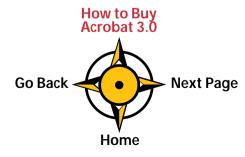

# *Create Acrobat documents from any application.*

Easily convert files created in your favorite word processing program, CAD application, or Adobe FrameMaker® software into PDF. If you can print, you can create a PDF file. With a few clicks of the mouse-, you're ready to share information with colleagues or clients down the hall or around the world. And you can freely distribute Acrobat Reader to anyone who needs to view, navigate, and print PDF files.

### Enhance your PDF files.

Once you've created PDF files, customize them to suit your needs. Reuse information by copying and pasting PDF text into other applications, or combine PDF pages into new documents.

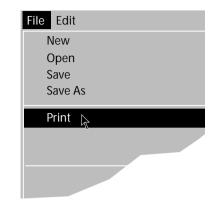

Click this note to learn about more of the special features you can add.

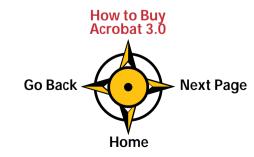

### Find the information you need, when you need it.

Acrobat Reader for UNIX now includes Acrobat Search, which lets everyone in your workgroup search across entire volumes of PDF files indexed using Acrobat Catalog available in Acrobat 3.0 for Windows and Macintosh.

## Customize Acrobat 3.0 to fit your needs.

The open architecture of Acrobat software adapts to fit your requirements. An extensive application programming interface (API) lets you create plug-in modules, customize the user interface, add new features, and integrate Acrobat with other products.

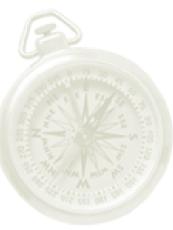

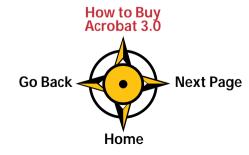

## Take advantage of the on-line printing standard.

Acrobat is optimized for the most demanding printing requirements. Any PDF file, complete with TrueType<sup>™</sup> and Type 1 compressed fonts, prints at the maximum resolution of your printer. And an enhanced command-line interface simplifies the process!

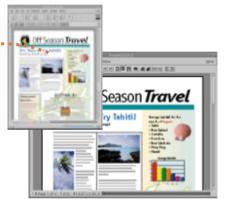

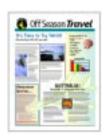

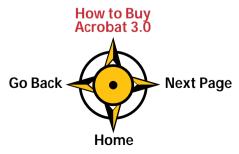

## *Don't just read about Acrobat 3.0. Experience it firsthand!*

If you're just looking, Acrobat Reader is for you. But if you want to experience the communication and publishing power of creating your own PDF files, enhancing them with hypertext links and distributing them on-line, Acrobat 3.0 software is your passport!

#### *How to buy Acrobat 3.0:*

To purchase Acrobat 3.0 for SunOS<sup>™</sup> Solaris<sup>®</sup>, HP-UX, and IBM<sup>®</sup> AIX<sup>®</sup>, systems for only \$295 (suggested retail price), visit your nearest Authorized Adobe Reseller, or call **800-272-3623** in the U.S. and Canada, 24 hours a day, 7 days a week. In other countries, visit your Adobe reseller. And be sure to check out Acrobat 3.0 on the Web at *http://www.adobe.com/acrobat*, where you'll find:

- The latest news on Acrobat 3.0
- Adobe Acrobat at work
- A directory of cool Web sites with PDF files
- FAQs and customer support
- Additional platforms

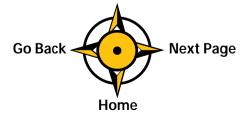

Mention ID#25200 when you call.

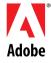

Adobe, the Adobe logo, Acrobat, the Acrobat logo, Acrobat Exchange, Distiller, and PostScript are trademarks of Adobe Systems Incorporated. Macintosh is a registered trademark and TrueType is a trademark of Apple Computer, Inc. IBM and AIX are registered trademarks of International Business Machines Corporation. Windows is either a trademark or registered trademark of Microsoft Corporation in the U.S. and/or other countries. SunOS is a trademark of Sun Microsystems, Inc. Solaris is a registered trademark of Sun Microsystems, Inc., which has not tested or approved this product. UNIX is a registered trademark in the U.S. and other countries, licensed exclusively through X/Open Company, Ltd.

© 1996 Adobe Systems Incorporated. All rights reserved.

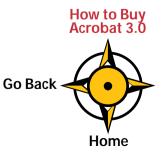